# **DRIVE Billing**

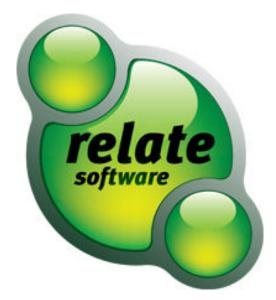

## SUPPORT SERVICES

Relate is committed to strong customer services and satisfaction. At all times you will be able to make contact with our company and technical services teams.

You can make contact with our support department in the following ways:

| Telephone:                 | +353 (0)1 4597800     | +0044 871 284 3446 (UK) |
|----------------------------|-----------------------|-------------------------|
| Email:                     | support@relate-softwa | are.com                 |
| Opening Times for Support: | 9:00 a.m – 1:00 p.m   | 2:00 p.m – 5.30 p.m     |

This document is protected under copyright law and may not be reproduced in any format whatsoever without the prior written consent of Mabruk Limited T/A Relate Software. Failure with this condition may result in prosecution. The program and documentation are protected under copyright law and the program is licensed for use by the user who has completed the Software Registration agreement and the program is licensed under the conditions referred to in the Software Licence Agreement.

Relate Software does not warrant that the software package will function properly in every hardware/software environment. The software may encounter problems working in combination with modified versions of the operating system, with certain print-spooling or file facility programs, or with certain printers supplied by independent manufacturers.

Rigorous testing of the software is carried out by Relate Software and all documentation and help files are reviewed, however Relate makes no warranty or representation, either express or implied, with respect to this software or documentation, their quality, performance, merchantability, or fitness for a particular purpose.

The software and documentation are licensed 'as is', and the licensee, by making use of the system assumes the entire risk as to their quality and performance.

Relate will not be liable for direct, indirect, special, incidental, or consequential damages arising out of the use or inability to use the software or documentation, even if advised of the possibility of such damages. In particular, and without prejudice to the generality of the foregoing, Relate will not incur any liability for any programs or data stored. Relate will not incur any costs of recovering such programs or lost data for whatever reason.

We reserve the right to alter, modify, correct and upgrade our software and documentation without notice.

© 2012 Relate Software South City Business Park, Tallaght, Dublin 24, Ireland All Worldwide Rights Reserved

## CONTENTS

| Billing                | 5 |
|------------------------|---|
| Overview               | 5 |
| How to Raise a Bill    | 5 |
| Preview & Print a Bill | 7 |
| Email a Bill           | 9 |

## BILLING

#### OVERVIEW

DRIVE Billing is very comprehensive and can deal with a multitude of billing scenarios. DRIVE allows for the following type of billing facilities:

- Draft Billing
- Proforma Billing
- Cross Client & Linked Billing
- Automatic Reversals
- Copy Bill

For the purpose of this training guide we will try showing you how to produce a simple bill. We will not deal with the complications of accrued WIP and write-offs. There are separate guides to cover these areas.

#### HOW TO RAISE A BILL

Click Fees Ledger on the left-hand navigation toolbar and select the first heading Bills. The bill browse will show you all the current bills. DRAFT Bills appear in blue text and have a different numbered sequence to other bills. DRAFT Bills are optional and a continuous bill number sequence is also optional. The Status of a Bill will also appear on the browse. If this column is not on you can add it manually through the column chooser.

| Bills     Date     Current Status     Bill No.     Ref. No.     Client     Job     Net     VAT     Gross     Analysis     Created By       0 Gred Tribes     07/06/2011     Orgeneration     Date     Date                                                                                                    | [] 📄 🖨 🕹 🔍                                                                                                    | View Current | (er            | - C      | Show     |                              |       |        |        |          |                |                  |
|----------------------------------------------------------------------------------------------------|----------------------------------------------------------------------------------------------------|--------------|----------------|----------|----------|------------------------------|-------|--------|--------|----------|----------------|------------------|
| Ordet Notes         17/10/2011         Draftad         Dr. 21         27         Fabat stand         Audt         6:30:00         103:50         72:80:00         20:85:00         20:85:00         20:85:00         20:85:00         20:85:00         20:85:00         20:85:00         20:85:00         20:85:00         20:85:00         20:85:00         20:85:00         20:85:00         20:85:00         20:85:00         20:85:00         20:85:00         20:85:00         20:85:00         20:85:00         20:85:00         20:85:00         20:85:00         20:85:00         20:85:00         20:85:00         20:85:00         20:85:00         20:85:00         20:85:00         20:85:00         20:85:00         20:85:00         20:85:00         20:85:00         20:85:00         20:85:00         20:85:00         20:85:00         20:85:00         20:85:00         20:85:00         20:85:00         20:85:00         20:85:00         20:85:00         20:85:00         20:85:00         20:85:00         20:85:00         20:85:00         20:85:00         20:85:00         20:85:00         20:85:00         20:85:00         20:85:00         20:85:00         20:85:00         20:85:00         20:85:00         20:85:00         20:85:00         20:85:00         20:85:00         20:85:00         20:85:00         20:85:00         20:                                                                                                    | Fees Ledger                                                                                                    | Bills        |                | _        |          |                              | _     | _      |        | _        | _              | _                |
| 1 doments         07/06/2011         Spred Off         25         25         1 Perford         unde         999.00         0.00         999.00         0.00         999.00         1,065.60         Fees         Laurence 3 Pyer           1 dormalis         30/06/2011         Agroved         24         24         Bairdis Bodesfers Limited         Annual Aud 200         898.00         177.60         1,065.60         Fees         Laurence 3 Pyer           2 durmalis         30/05/2011         Spred Off         24         24         Bairdis Bodesfers Limited         Coporate Tax         0.000         0.000         Pees         Laurence 3 Pyer           30/05/2011         Spred Off         21         21         Bairtine Modes Limited         Audit         500.00         975.00         Fees         Laurence 3 Pyer           30/05/2011         Spred Off         21         21         Beartine Biocolagial Gardens         Audit         500.00         975.00         Fees         Laurence 3 Pyer           Recurring Bis         Spred Off         Pit 19         19         Laurence 3 Pyer         Audit         500.00         975.00         Fees         Laurence 3 Pyer           NE Deaktoo         Comunications         ament Management         Audit         200.00                                                                                                    | Bils                                                                                                    | Date         | Current Status | Bill No. | Ref. No. | Client                       | Job   | Net    | VAT    | Gross    | Analysis       | Created By       |
| 1 dogenends<br>1 dogenends     07/06/2011     Reviewed<br>20     25     25     The flack Staff under<br>Annual Audat 2006     990.00     0.00     990.00     0.00     990.00     0.00     990.00     0.00     990.00     0.00     990.00     0.00     990.00     0.00     990.00     0.00     0.00     0.00     0.00     0.00     0.00     0.00     0.00     0.00     0.00     0.00     0.00     0.00     0.00     0.00     0.00     0.00     0.00     0.00     0.00     0.00     0.00     0.00     0.00     0.00     0.00     0.00     0.00     0.00     0.00     0.00     0.00     0.00     0.00     0.00     0.00     0.00     0.00     0.00     0.00     0.00     0.00     0.00     0.00     0.00     0.00     0.00     0.00     0.00     0.00     0.00     0.00     0.00     0.00     0.00     0.00     0.00     0.00     0.00     0.00     0.00     0.00     0.00     0.00     0.00     0.00     0.00     0.00     0.00     0.00     0.00     0.00     0.00     0.00     0.00     0.00     0.00     0.00     0.00     0.00     0.00     0.00     0.00     0.00     0.00     0.00     0.00     0.00 </td <td>Credit Notes</td> <td>07/10/2011</td> <td>Drafted</td> <td>IN 21</td> <td>27</td> <td>Flats Limited</td> <td>Audit</td> <td>620.00</td> <td>108.50</td> <td>728.50</td> <td>Split Analysis</td> <td>Laurence J Pyzer</td>                                                                                                    | Credit Notes                                                                                                    | 07/10/2011   | Drafted        | IN 21    | 27       | Flats Limited                | Audit | 620.00 | 108.50 | 728.50   | Split Analysis | Laurence J Pyzer |
| Journals         00/06/2011         Aspress         Adv         Burnels Boodeles Linted         Convents Advance Audit         Seese 00         1.0/ce         Lipes of Pees         Lipes of Pees         Lipes of Pies         Lipes of Pies         Lipes of Pies         Lipes of Pies         Lipes of Pies         Lipes of Pies         Lipes of Pies         Lipes of Pies         Lipes of Pies         Lipes of Pies <thlipees< th="">         Lipees of Pies         <thli< td=""><td></td><td></td><td></td><td></td><td></td><td></td><td></td><td></td><td>0.00</td><td></td><td></td><td>Laurence J Pyzer</td></thli<></thlipees<> |                                                                                                    |              |                |          |          |                              |       |        | 0.00   |          |                | Laurence J Pyzer |
| Currency Adjustment<br>Frees Alocation<br>Recurring Bills       31/05/2011<br>25/11/2010<br>25/07/2009       Signed Off       23       23       Essex Brids Company Limited       Audit       600.00       105.00       705.00       Frees       Laurence J Pyzer         Recurring Bills       *       11       Brantee Zodigad Gardenis       Audit       400.00       675.00       575.00       705.00       Frees       Laurence J Pyzer         VED Pathop       01/01/2009       Signed Off       RB       1       2       Essex Brids Company Limited       Audit       400.00       675.00       705.00       Frees       Laurence J Pyzer         VED Pathop       Signed Off       RB       1       2       Essex Brids Company Limited       Audit       250.00       43.75       293.75       Fees       Laurence J Pyzer         VED Pathop       Communications       Laurence J Pyzer       VED Pathop       Fees       Laurence J Pyzer         Management       Ladger       Ladger       Honder       Fees       Fees       Fees       Fees       Fees       Fees       Fees       Laurence J Pyzer         Management       Ladger       Honder       Fees       Fees       Fees       Fees       Fees       Fees       Fees       Fees       Fees                                                                                                    |                                                                                                    |              |                |          |          |                              |       |        |        |          |                |                  |
| Pees Allocation       25/11/2010       Signed Off       21       21       Parantee Zoological Gardenia       Audit       5000.00       07:00       5,075.00       5,075.00       Fees Laurence J Pyrer         Recurring Blin       Signed Off       19       19       Louid's Standhich Bir Lintteid       40000       70:00       70:00       70:00       70:00       70:00       70:00       70:00       70:00       70:00       70:00       70:00       70:00       70:00       70:00       70:00       70:00       70:00       70:00       70:00       70:00       70:00       70:00       70:00       70:00       70:00       70:00       70:00       70:00       70:00       70:00       70:00       70:00       70:00       70:00       70:00       70:00       70:00       70:00       70:00       70:00       70:00       70:00       70:00       70:00       70:00       70:00       70:00       70:00       70:00       70:00       70:00       70:00       70:00       70:00       70:00       70:00       70:00       70:00       70:00       70:00       70:00       70:00       70:00       70:00       70:00       70:00       70:00       70:00       70:00       70:00       70:00       70:00       70:00                                                                                                    | Journals                                                                                                    | 02/06/2011   | Approved       |          | 24       |                              |       | 0.00   | 0.00   |          |                | Laurence J Pyzer |
| 14(04/2009       Spyed Off       NN 19       19       Loa/standuction       400.00       70.00       470.00 Fees       Laurence J Pyrer         Accurring Bils       0.0(0/2009       Signed Off       RB 11       2       Essex Brids Company Linited       Audit       250.00       43.75       293.75 Fees       Laurence J Pyrer         VE Delatiop       Communication       King       King                                                                                                    | Currency Adjustment                                                                                                    |              |                |          |          |                              |       |        |        |          |                |                  |
| Recurring Bils       14/04/2009       Signed Off       INV 19       19       Louis Sandhich Ber Limited       400.00       70.00       470.00 Fees       Laurence J Pyzer         VE Desktop       0/0/0/2009       Signed Off       RB L1       2       Essex Brids Company Limited       Audt       250.00       43.75       293.75       Fees       Laurence J Pyzer         VE Desktop       ament Management       Audt       250.00       43.75       293.75       Fees       Laurence J Pyzer         Attemunications       ament Management       Audt       250.00       43.75       293.75       Fees       Laurence J Pyzer         Attemunications       ament Management       400.00       Fees       Laurence J Pyzer       Fees       Laurence J Pyzer         Attemu       Audt       VE       Fees       Laurence J Pyzer       Fees       Laurence J Pyzer         Attemu       Audt       VE       Fees       Laurence J Pyzer       Fees       Laurence J Pyzer         Attemu       Audt       VE       Fees       Laurence J Pyzer       Fees       Laurence J Pyzer         Attemu       Audt       VE       Fees       Fees       Laurence J Pyzer         Attemu       Audt       VE       Fees                                                                                                    | Fees Allocation                                                                                                    |              |                |          |          |                              | Audit |        |        |          |                |                  |
| NE Deaktop       Communications       adire Maragement       kedger       blackder       blackder       kadder                                                                                                    |                                                                                                    |              |                |          |          |                              |       |        |        |          |                |                  |
| NE Deaktoo   Comunications   aument Management   delay Management   ekefng   ekefng   bebards   bebards   bebards   bedger   ekefng   ekefng   ek                                                                                                    | *                                                                                                    | 01/01/2009   | Signed Off     | RBC11    | 2        | Essex Bricks Company Limited | Audit | 250.00 | 43.75  | 293.75 F | Fees           | Laurence J Pyzer |
| st Ledger<br>chase Ledger<br>k and Cash<br>mmai Ledger                                                                                                    | LIVE Desktop<br>/ Communications<br>kcument Management<br>adline Management                                                                                                    |              |                |          |          |                              |       |        |        |          |                |                  |
| chase Ledger<br>k and Cosh<br>mail Ledger                                                                                                    | Communications<br>ument Management<br>Judine Management<br>keting<br>Hiboards                                                                                                    |              |                |          |          |                              |       |        |        |          |                |                  |
| ik and Cash Innia Ledger                                                                                                    | Communications<br>aument Management<br>adline Management<br>Arketing<br>ahboards<br>kriflow Management                                                                                                    |              |                |          |          |                              |       |        |        |          |                |                  |
| ninal Ledger                                                                                                    | Communications<br>cument Management                                                                                                    |              |                |          |          |                              |       |        |        |          |                |                  |
|                                                                                                    | Communications<br>aument Management<br>adline Management<br>Aketing<br>Akhoards<br>Akhoards<br>Aketing<br>Aketing<br>A |              |                |          |          |                              |       |        |        |          |                |                  |
| 8,757.00 1,379.85 10,136.85                                                                                                    | Communications<br>current Management<br>adline Management<br>riketing<br>dribbards<br>ckflow Management<br>P Ledger                                                                                                    |              |                |          |          |                              |       |        |        |          |                |                  |
|                                                                                                    | Communications<br>aument Management<br>adline Management<br>Aketing<br>Akbarrds<br>Aketing<br>Aketing<br>Ak |              |                |          |          |                              |       |        |        |          |                |                  |

Figure 1

Click the New button to raise a new bill. The new bill screen is made up of a number of sections. The header has the following details:

- Posting Details
- Approval Details
- Billing Details

The centre contains the Job Split information where the Bill and WIP amounts are split over the various jobs you may be billing on the specific client.

The bottom section has three tabs:

- WIP Allocation
- Recovery
- Nominal Analysis

| 🗿 Bill                   | 10000                 |                   |                           |          |                  |                |           |             |            |            |           |
|--------------------------|-----------------------|-------------------|---------------------------|----------|------------------|----------------|-----------|-------------|------------|------------|-----------|
| <u><u>Save &amp;</u></u> | Close 🚼 😑             | <u></u>           | <u>ی</u>                  |          | Auto 🕜 Re        | verse 👸        |           | ) 🥝 [       | 1          | 2          |           |
| Posting D                | Details               |                   | Арр                       | roval l  | Details          |                | Bill      | Details     |            |            |           |
| Date 30                  | /09/2011 *            | Proforma          | 🗐 Drafte                  | d By     | LJP Laurence J   | Py: - 07/10/20 | 011 -     |             | Net        | Amount     | 620.00    |
| Period Fu                | iture Period 🔹        | Ignore WIP        | E Review                  | wed By   |                  | •              |           |             | VAT        | Amount     | 108.50    |
| Bill No. AU              | ло                    | Fixed Bill Amount | Appro                     | vedBy    |                  | •              |           |             | Gro        | ss Amount  | 728.50    |
| Ref. No. 27              | ,                     |                   | Signed                    | d Off By |                  |                |           |             | Clie       | nt Balance | 850.00    |
| Client FL                | T01 Flats Limited     |                   | * Partne                  | er       | LJP Laurence J   | Pyzer          | *         |             | Unp        | assed WIP  | 1,425.00  |
| Template St              | andard Nominal Code I | Bill (RTF)        | <ul> <li>Manag</li> </ul> | jer      | SB Stuart Bailey |                | -         |             |            |            |           |
|                          |                       |                   | Lead 9                    | Staff    | TT Timothy Tay   | or             | -         |             |            |            |           |
|                          |                       |                   |                           |          |                  |                |           |             |            |            |           |
| Job                      |                       | Description       | Bill An                   | nount    | O/S WIP          | WIP Alloc.     | Write-Off | Left Alloc. | Accrued WI | P Profi    | t Loss    |
| AUD06                    | Audit                 |                   |                           | 620.00   | 544.25           | 0              | 0.00      | 0.00        | 6          | 20.00      | 0.00 0.00 |
| BKP03                    | Bookkeeping           |                   |                           | 0.00     | 0.00             | 0.00           | 0.00      | 0.00        |            | 0.00       | 0.00 0.00 |
| CTAX03                   | Corporate Tax         |                   |                           | 0.00     | 0.00             | 0.00           | 0.00      | 0.00        |            |            | 0.00 0.00 |
| TAX03                    | Personal Tax          |                   |                           | 0.00     | 0.00             | 0.00           | 0.00      | 0.00        |            | 0.00       | 0.00 0.00 |
| Balance to be            | Entered : 0.00        |                   |                           | 620.00   | 544.25           | 0.00           | 0.00      | 0.00        | 63         | 20.00      | 0.00      |
| WIP Allocation           | Recovery Nom          | inal Analysis     |                           |          |                  |                |           |             |            |            |           |
| Date                     | Туре                  | Staff             | WIP                       |          | Notes            | (              | Amount    | O/S WIP     | Allocated  | Write-Off  | Balance   |
| 09/02/09                 | Time                  | км                | A000                      | Audit    |                  |                | 106.95    |             | 0.00       | 0.00       |           |
| 10/02/09                 | Time                  | KM                | A000                      | Audit    |                  |                | 213.90    |             | 0.00       | 0.00       | 213.90    |
| 13/02/09                 | Time                  | KM<br>            | A000                      | Audit    |                  |                | 213.90    |             | 0.00       | 0.00       | 163.90    |
| 18/02/09                 | Time                  | Π                 | A001                      | Planni   | ng               |                | 149.70    | 149.70      | 0.00       | 0.00       | 149.70    |
|                          |                       |                   |                           |          |                  |                | 604.45    | 544.05      | 0.00       | 0.00       |           |
|                          |                       |                   |                           |          |                  |                | 684.45    | 544.25      | 0.00       | 0.00       | 544.25    |

#### Figure 2

Fill the posting details section; date, period, Bill number can be manual or automatic. Ref No. Select your client. The centre section will automatically fill with the jobs the client has. The Approval Details will default in with the Drafted By details.

Enter the Net Amount under the Bill Details as in Error! Reference source not found.

Next split the Net Amount over the different jobs under the Bill Amount column in the centre section. Allocate WIP and Profits and Losses on each job line. The centre section needs to agree with the overall bill amount and WIP Allocation Tab below before you can proceed or save the bill.

Once you have completed the centre section you can click the AUTO button on the top of the screen on each job and it will auto allocate against the WIP entries under the WIP Allocation Tab.

Recovery Tab will automatically complete so long as the defaults have been setup, if not you need to manually allocate.

The nominal analysis will also automatically complete so long as the defaults have been setup, if not you need to manually allocate.

Click the Save button. The new bill will appear in the browse.

## PREVIEW & PRINT A BILL

To print the bill simply click on the Preview Button on the bill browse as follows:

| DRIVE (Version 2.1)                                                                                               |                          |                                            | 10807    | 100000   |                                                       | State of Concession, Name |             |          |                          |                                      | ×   |
|----------------------------------------------------------------------------------------------------|--------------------------|--------------------------------------------|----------|----------|-------------------------------------------------------|---------------------------|-------------|----------|--------------------------|--------------------------------------|-----|
| Eile Vie Postings Account                                                                                         | tsarketing               | <u>Reports</u> <u>T</u> ools Th <u>e</u> m |          |          |                                                       |                           |             |          |                          |                                      |     |
| [] () 🖨 🖨 🖓 이                                                                                                    | iew Current              | Year Transactions 💌                        | 🗉 💊 L    | Show     |                                                       |                           |             |          |                          |                                      |     |
| Fees Ludger                                                                                                    | Bills                    |                                            |          |          |                                                       |                           |             |          |                          |                                      |     |
| 🛃 Bills                                                                                                    | Date                     | ▼ Current Status                           | Bill No. | Ref. No. | Client                                                | Job                       | Net         | VAT      | Gross A                  | nalysis Created B                    | зу  |
| Credit Notes                                                                                                    | 07/10/2011               | Drafted                                    | INV021   | 27       | Flats Limited                                         | Audit                     | 620.00      | 108.50   | 728.50 Split A           | nalysis Laurence J Pyzer             | r , |
| Lodgements                                                                                                    | 07/06/2011               | Reviewed                                   | 25       | 25       | The Black Stuff Limited                               | Audit                     | 999.00      | 0.00     | 999.00 Fees              | Laurence 3 Pyzer                     |     |
| 🗑 Journals                                                                                                    | 07/06/2011               | Signed Off                                 | 26       | 26       | Burnels Booksellers Limited<br>Batch Builders Limited | Annual Audit 2006         | 888.00      | 177.60   | 1,065.60 Fees            | Laurence 3 Pyzer                     |     |
| Currency Adjustment                                                                                               | 02/06/2011<br>31/05/2011 | Approved<br>Signed Off                     | 24       | 24<br>23 | Essex Bricks Company Limited                          | Corporate Tax<br>Audit    | 0.00        | 0.00     | 0.00 Fees<br>705.00 Fees | Laurence 3 Pyzer<br>Laurence 3 Pyzer |     |
|                                                                                                    | 25/11/2010               | Signed Off                                 | 21       | 21       | Braintree Zoological Gardens                          | Audit                     | 5,000.00    | 875.00   | 5,875.00 Fees            | Laurence J Pyzer                     |     |
| E Fees Allocation                                                                                                 | 14/04/2009               | Signed Off                                 | INV019   | 19       | Louis's Sandwich Bar Limited                          | Pool                      | 400.00      | 70.00    | 470.00 Fees              | Laurence J Pyzer                     |     |
| 🛃 Recurring Bills                                                                                                 | 01/01/2009               | Signed Off                                 | RB011    | 2        | Essex Bricks Company Limited                          | Audit                     | 250.00      | 43.75    | 293.75 Fees              | Laurence J Pyzer                     |     |
| My Communications<br>Document Management<br>Deadline Management<br>Marketing<br>Dashboards<br>Workflow Management |                          |                                            |          |          |                                                       |                           |             |          |                          |                                      |     |
| /IP Ledger<br>ees Ledger                                                                                          |                          |                                            |          |          |                                                       |                           |             |          |                          |                                      |     |
| urchase Ledger                                                                                                    |                          |                                            |          |          |                                                       |                           |             |          |                          |                                      |     |
| ank and Cash                                                                                                    |                          |                                            |          |          |                                                       |                           |             |          |                          |                                      |     |
| lominal Ledger                                                                                                    |                          |                                            |          |          |                                                       |                           |             |          |                          |                                      |     |
| <b>a</b> ~                                                                                                    |                          |                                            |          |          |                                                       |                           | 8,757.00    | 1,379.85 | 10,136.85                |                                      |     |
| Laurence J Pyzer [LJP] is logged i                                                                                | into Database : Driv     | ve_Newdemo20101                            |          |          |                                                       | v2.1.2                    | 6 8 Records | 07       | /10/2011 05:07:28        | Duration : 01:53:11                  |     |
| 💿 📋 🖸                                                                                                    |                          |                                            | 0        |          | 😫 🧭 🗕                                                 |                           |             |          | EN                       | ▲ 🛱 🗂 🏴 17:07<br>07/10/2             |     |

#### Figure 3

When you click the Preview button you get the following screen:

| Print Bill          |                        |
|---------------------|------------------------|
| -0-                 |                        |
| Template            | Standard Bill Template |
| Use Office Address  |                        |
| Office Address      |                        |
| Client Address      | Business Address *     |
| Date Format         | d/MM/yyyy              |
| Number Format       | 123,456.00 👻           |
| Use Client Currency |                        |
| 🗐 Print Bill        |                        |
| 🔘 Update Bill       |                        |
| Re-generate Docur   | nent                   |
|                     |                        |
| E-Mail              | Preview Print Cancel   |
|                     |                        |

Figure 4

If you have selected the correct bill template, just click the Preview button and the following screen will appear:

| Bill No. INVO21                                                                         | Client :                                               | FLT01 Flats Limited | E.         |              |  |
|-----------------------------------------------------------------------------------------|--------------------------------------------------------|---------------------|------------|--------------|--|
| Ref. No. 27                                                                             |                                                        |                     |            |              |  |
| Date 07/10/2011                                                                         |                                                        |                     |            |              |  |
| Insert Row                                                                              |                                                        |                     |            |              |  |
|                                                                                         | aragraph                                               | Net Amount          | VAT Amount | Gross Amount |  |
| o taking your instructions re forming a limit<br>with a share capital of £ ordinary sha | ed company named<br>ares of £each                      | 400.00              | 70.00      | 470.00       |  |
| reparing New Director Forms                                                             |                                                        | 200.00              | 35.00      | 235.00       |  |
| o preparing Minutes of Directors meeting                                                |                                                        |                     |            |              |  |
|                                                                                         |                                                        | 20.00               | 3.50       | 23.50        |  |
|                                                                                         |                                                        | 20.00               | 3.50       | 23.50        |  |
|                                                                                         | Total Entered                                          | 620.00              | 108.50     | 728.50       |  |
|                                                                                         | Total Entered<br>Total on Bill<br>Amount Left to Enter |                     |            | 728.50       |  |

## Figure 5

The paragraph handling screen will appear. This screen will only appear if you have this option turned on in settings. Edit the paragraphs to suit this particular client bill. Click OK and the following screen will appear:

| 221                                                                                                    |               |                        | State of Local Division |                      |                |               |      |
|----------------------------------------------------------------------------------------------------|---------------|------------------------|-------------------------|----------------------|----------------|---------------|------|
| ew Insert <mark>b</mark> ormat Tools Table                                                                                         |               |                        |                         |                      |                |               |      |
| В В № № В В € С В Ф В В В В В В В В В В В В В В В В В                                                                              |               |                        |                         |                      |                |               |      |
| E Fields DRI /E Bill/Credit Note Paragraph Aria                                                                                    | •             | 11 • <b>B</b> <i>I</i> | U 🖾 E 🗄 B               | Justify 🖪 🔚 Decrease | e Increase     | -             |      |
| 1 1 1 2 1 3 1 4 1 5 1 6 1 7 1 8 1 9                                                                                                | 0.400.0410.04 | 200 (130) (140) (15    | 5 + 46 + 47 + 48        | 1911                 |                |               |      |
|                                                                                                    |               |                        |                         |                      |                |               |      |
|                                                                                                    |               |                        |                         |                      |                |               |      |
|                                                                                                    |               |                        |                         |                      |                |               |      |
|                                                                                                    |               |                        |                         |                      |                |               |      |
| INVO                                                                                                    | TCF           |                        |                         |                      |                |               |      |
| 11110                                                                                                    |               |                        |                         |                      |                |               |      |
|                                                                                                    |               |                        |                         |                      |                |               |      |
| Bill To:                                                                                                    |               |                        |                         |                      |                |               |      |
| Flats Limited                                                                                                    |               |                        |                         |                      |                |               |      |
| Ilford Business Centre<br>Ilford                                                                                                   |               | Date: 7/               | 10/2011                 |                      |                |               |      |
| Essex - IL8 5GX                                                                                                    |               | Bill No.: IN           | V021                    |                      |                |               |      |
|                                                                                                    |               | Ref. No.: 27           | ri -                    |                      |                |               |      |
|                                                                                                    |               |                        |                         |                      |                |               |      |
| Notes:                                                                                                    |               |                        |                         |                      |                |               |      |
|                                                                                                    |               |                        |                         |                      |                |               |      |
| Professional Services Rendered                                                                                                    | Net           | Vat                    | Gross                   |                      |                |               |      |
|                                                                                                    |               |                        |                         |                      |                |               |      |
| To taking your instructions re forming a limited company named with a share capital of $\pounds$ ordinary shares of $\pounds$ each | 400.00        | 70.00                  | 470.00                  |                      |                |               |      |
| Preparing New Director Forms                                                                                                    | 200.00        | 35.00                  | 235.00                  |                      |                |               |      |
| To preparing Minutes of Directors meeting                                                                                          | 20.00         | 3.50                   | 23.50                   |                      |                |               |      |
| I o preparing Minutes of Directors meeting                                                                                         |               |                        |                         |                      |                |               |      |
| To preparing minutes of Directors meeting                                                                                          |               |                        |                         |                      | 1              |               | _    |
| i o prepanng Minutes or Directors meeting                                                                                          | 1             | Total Dagood           |                         |                      | Zaam Easter00  | 27.           |      |
| To preparing undees or Directors meeting                                                                                           |               | Total Pages:1          |                         |                      | Zoom Factor:90 | %<br>EN ▲ 健 囗 | - 10 |

Figure 6

Once you are happy with the bill simply click the print button as marked above and close the bill and return to the bill browse.

## EMAIL A BILL

You can also decide to email the bill to your client. Click on the Preview button and on the screen click the Email button

| Print Bill                    | X                        |
|-------------------------------|--------------------------|
| - 🔪                           |                          |
| Template                      | Standard Bill Template 🔹 |
| Use Office Address            |                          |
| Office Address                |                          |
| Client Address                | Business Address 🔹       |
| Date Format                   | d/MM/yyyy                |
| Number Format                 | 123,456.00 *             |
| Use Client Currency           |                          |
| Print Bill     Output to ball |                          |
| C Update Bill                 | ment                     |
| <u>E-Mail</u>                 | Preview Print Cancel     |

## Figure 7

When you click the email button the system will launch an automatic DRIVE email with the invoice attached. This is a quick and easy way of getting your invoices to your client in a timely manner. There is an option in settings to make the generated document read only which means it cannot be changed once sent.

| 💿 New E-Mai                                      | I Message                                                   |                    |                                  |
|--------------------------------------------------|-------------------------------------------------------------|--------------------|----------------------------------|
| Send                                             | 블 Save & Close 🚼 🚦 SMS 💩 👼 Generate Timesheet Signature 🗸 🥢 | aby 🔊 Cam          | paign                            |
| From                                             | laurence.pyzer@relate-software.co.uk (Laurence J Pyzer)     | Priority           | Normal 👻                         |
| To                                               | info@flats.co.uk                                            | Type               | •                                |
| <u>Cc</u>                                        |                                                             | Status             | •                                |
| Bcc                                              |                                                             | Completed on       |                                  |
| Assign To                                        | Request Read Recei                                          | pt 🔝               |                                  |
| Client                                           | Flats Limited [FLT01]                                       |                    | Client     Contact               |
| Job                                              | · · ·                                                       |                    | © Prospect                       |
| Contact                                          | Mr. Ben Brown                                               |                    | © Supplier                       |
| Campaign                                         | ▼ Stage                                                     | + Interests        | Asset Register                   |
| Value                                            | 0.00 Weighting                                              | •                  | Audit Business Development Ser + |
| Subject                                          |                                                             |                    | Send to History                  |
|                                                  | L<br>U I 톤 프 크 I 티 티 내 박 隆 I ' 이 어 I 프 생                    |                    |                                  |
| Dear Ben,<br>Please fin<br>payment b<br>Cheque m |                                                             | s discussions. Ple | A sease arrange for              |
| Bill INV021.R                                    | TF                                                          |                    | Ψ                                |

Figure 8